## : NUGEN Audio

**GUIA DE LICENCIAMENTO** 

## Licenciamento Offline

Como licenciar seu produto NUGEN Audio

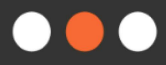

English

Español

### Licenciamento Offline

Para iniciar o processo de licenciamento, você precisa obter um código de licença, que você adquire ao comprar um produto na loja virtual da NUGEN ou em um revendedor. As licenças de verificação de resposta não requerem hardware ou software adicional. Além disso, essas licenças podem ser aplicadas a qualquer máquina com ou sem acesso à internet. Este documento descreve o processo de licenciamento offline. Observe que o licenciamento offline requer outro computador com acesso à Internet.

• Abra a interface do plug-in. Você deverá ver uma janela como esta:

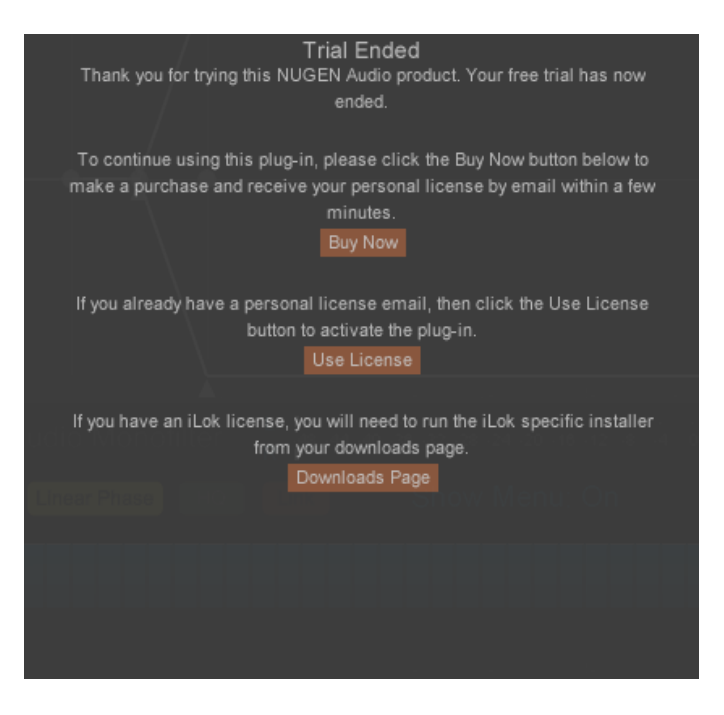

• Se você já fechou essa janela, você pode retornar clicando no logotipo NUGEN Audio dentro do plug-in, selecionando "Licensing" (Licenciamento) no menu.

• Clique no botão "Use License" (Usar Licença). Você deverá ver as seguintes opções:

### Guia de Licenciamento **Licenciamento** Cuia de Licenciamento Offline

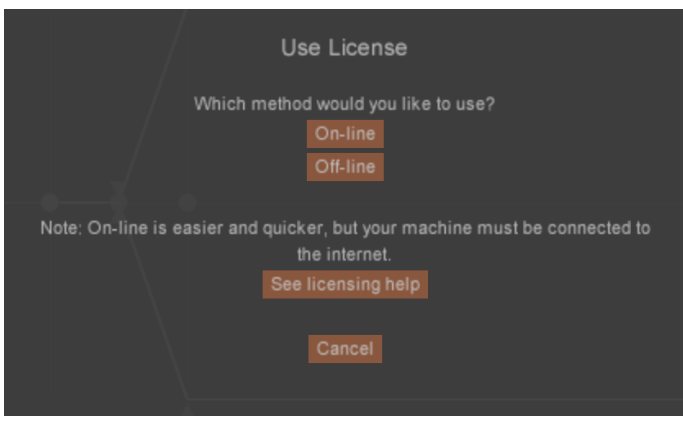

(Observe que seu computador deve estar conectado à Internet para realizar o licenciamento online.)

• Selecione a opção "Off-line". Você deve ver uma caixa de texto como mostrado abaixo:

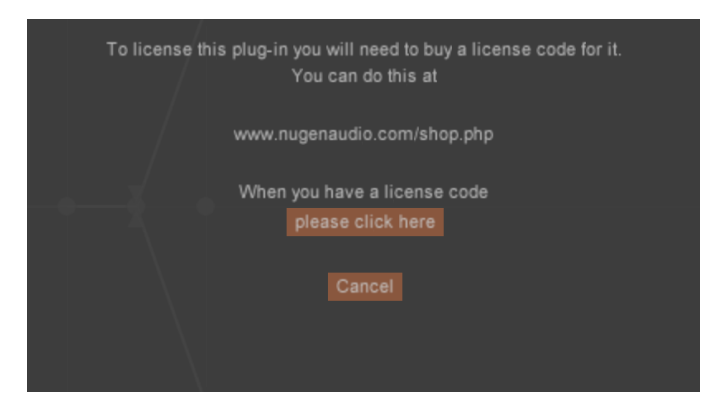

• Se você tiver um código de licença, selecione a opção "please click here" (por favor clique aqui). Você verá a sua chave de máquina, conforme mostrado abaixo:

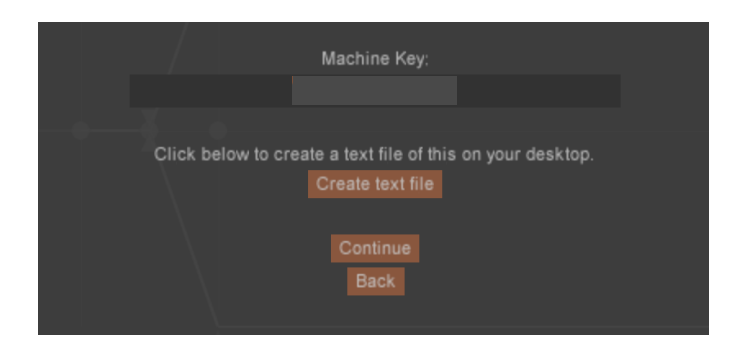

(Observe que sua chave de máquina é exclusiva para o seu computador.)

• Em uma máquina diferente com acesso à Internet, visit[e](http://nugenaudio.com/offline-licensing) **[nugenaudio.com/offline-licensing](https://nugenaudio.com/offline-licensing/)**

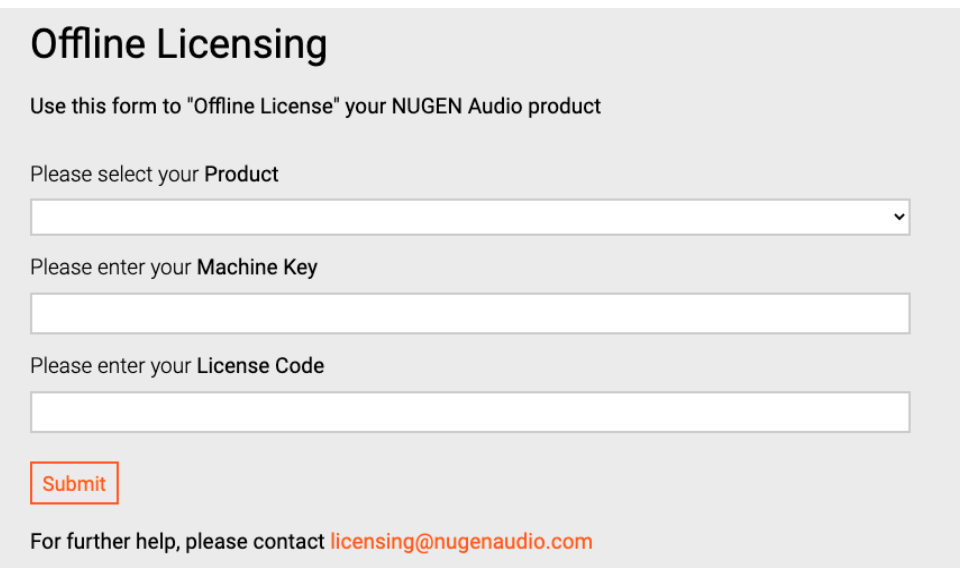

- Selecione seu produto e digite sua chave de máquina ao lado de seu código de licença conforme solicitado.
- Isso gerará um código de desbloqueio. Volte para sua máquina sem acesso à internet e clique na opção "Continue", digite seu código de desbloqueio e clique na opção "Apply license" (Aplicar licença).

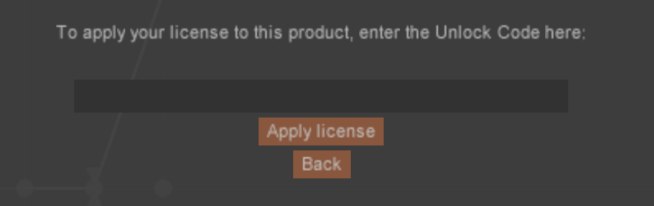

- Agora você pode retornar à interface principal do seu plug-in.
- Cada licença comprada lhe dá direito a licenciar duas cópias do software para seu uso pessoal (por exemplo, laptop e máquina de estúdio). Se as duas máquinas forem usadas simultaneamente, você deverá adquirir uma licença adicional.

Entre em contato com **[support@nugenaudio.com](mailto:support@nugenaudio.com)** para obter mais assistência.

# : NUGEN Audio